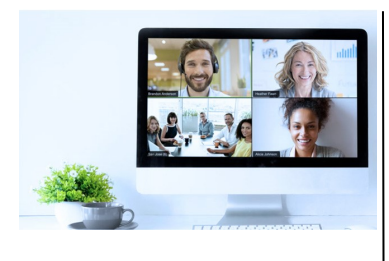

### Virtual Classroom Set-Up

The Fast Track Virtual Classroom is currently choosing Microsoft Teams as our main Conference platform. Therefore, before joining the Virtual Classroom you will need to download Microsoft Teams.

#### Delegate Pre-Requisites

All delegates should have a sound knowledge of building formulae using operators and functions.

Delegates should be able to use absolute and relative referencing and be familiar with autofill techniques or have attended the **Excel - The Basics** course available

#### **Course Duration**

This is a One Day Course

#### **Course Details**

Courses commence at 9:30 a.m. through to 4:30 p.m.

All delegates will receive Training Courseware following the courses in pdf format together with a Course Attendance Certificate

#### **Corporate Courses**

Virtual Classroom Corporate courses are available

#### Modular Courses

Bite-sized 'modular' courses are available where you can build your own day course covering the topics that suit you - these are half day modules that you can mix and max

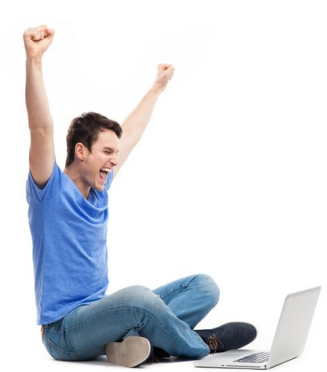

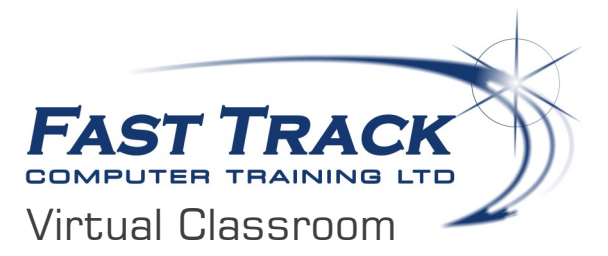

# **Excel Beyond the Basics**

# **Target Audience**

Aimed at regular users of Excel, this comprehensive one day event will look at a wide range of features, functions and tricks to help you manage large and complex workloads, be more productive and save time

## The Content

#### **Using Absolute Referencing in Formulae**

- Cell Absolutes
- Partial Absolutes Row & Column
- Tips and Tricks
- The Formulae Auditing Tools

#### **Range Names**

- The benefits of using range names
- Rules for creating range names
- An alternative to using absolute referencing
- Creating range names from headings
- Using range names to navigate
- Pasting range names into a formulae
- Tips & Tricks

#### **Data Consolidation**

- Consolidating data across worksheets
- Consolidating data across workbooks
- Creating links

#### **Sorting**

- The pitfalls of sorting tips & tricks
- Removing empty columns / rows quickly using select blanks feature
- Sorting Data using Custom Lists
- Multi-level sorting

#### **Subtotalling & Outlining**

- The Functions available
- Multiple Sub-Totals
- Using the Outline feature

#### **Data Tables**

- The Table Design Tools
- Using the total row feature
- Filters in tables
- Removing Duplicates
- Calculated Columns

#### **Conditional Formatting**

- An introduction to Conditional Formatting
- Highlight cell rules
- Top & Bottom rules
- Data Bars
- Colour Scales
- Icon Sets

#### **Pivot Tables**

- The Pivot Table Design Tools
- Changing the Structure / Pivoting
- Using SUM, AVERAGE, MAX, MIN, COUNT
- Subtotals & Grand Total
- Grouping data by Date
- Grouping data by Value
- Grouping data by Text
- Running Totals
- Percentages
- Pivot Table Styles for quick formatting
- Report Layouts Compact, Outline & Tabular
- Filtering Pivot Tables using Slicers
- Seeing the Details using Drill Down
- Calculated Fields
- Using Show Report Filter Pages to offset reports to separate sheets

#### **Creating a Pivot Chart**

- The benefits of Pivot Charts
- The Pivot Chart Design Tools

#### **Lookups**

- VLOOKUP and HLOOKUP
- Error trapping using IFERROR
- Nesting IFERROR with VLOOKUP and HLOOKUP

#### **Logical Functions**

- The IF Function
- Nesting multiple IF's
- Nesting IF with AND, OR Functions

FAST TRACK

**COMPUTER TRAINING LTD** 

- SUMIF
- COUNTIF

# Call us on 01527 836840

Our team will be happy to give you the options and pricing

Email sales@fasttrackcomputertraining.co.uk Website www.fasttrackcomputertraining.co.uk